The Virtual Learning Environment for Computer Programming

# **Painting windows P86495 en**

Olimpiada Informática Española — Final 2007 (2007)

You have been hired to program the manager of windows of the new operating system preferred by everybody, Windows Vista-ZO. The new screeen of the new Windows is a grid plane virtually infinite; the visible part of the screen is a rectangle of 40 by 10 blocks. The grid that takes the corner at the bottom on the left of the visible part has coordinates  $(0, 0)$ , the one at the top on the right has coordinates (39, 9). The blocks of the screen can be empty (it is marked with the character .) or taken by a window. Initially the screen is empty and the cursor is in  $(0, 9)$ .

The windows are painted one over another one. A window takes (overwrites) the block that may be occupied by a previous window. Each window is a rectangular that must be painted in the following way (the instance of the next page make easier the comprehension):

- The four corners of the frame of the window have the characters #.
- The vertical walls of the frame have the characters !.
- The top wall of the frame (title bar) has the characteres =.
- The wall of the bottom of the frame has the characters -.
- Inside the window is full of one of the characters 1, 2, . . ., 9, 0: in particular, inside the *i*-th window is full of the character *i* mod 10, that is, the remainder of the division *i* by 10

Your task is to write a program that prints the result screen after being executed various orders. In particular the possible orders are:

- MOV  $\langle x \rangle$   $\langle y \rangle$ : the position of the cursor changes to  $(x, y)$ .
- MOVREL  $\langle r \rangle \langle r \rangle$ : the position of the cursor is increased in  $(r \chi, r \psi)$  (for instance, if  $rx = 0$  and  $ry = -3$ , the coordinate *x* of the cursor is not modified, and the coordinate *y* of the cursor is decreased in 3 units).
- DRAW <sx> <sy>: paints a window, which top corner on the left is in the position of the cursor, of *sx* columns and *sy* rows. The whole window is such that  $3 \leq sx \leq 40$ and  $3 \le sy \le 10$ . The position of the cursor is not modified.

The cursor can move out of the screen; the painted windows do not have always to start to be painted inside the screen, and do not have always to fit inside the screen.

### **Input**

The first line contains the natural  $n \geq 0$  (the total number of cases to do). Each case consists of a line with the natural  $m \geq 0$  (the number of orders to execute) followed by *m* lines, each one of them contains an order to execute, following the described format previously. During the paint orders, the coordinates of the cursor always fulfil  $|x| < 10^6 \text{ y } |y| < 10^6.$ 

## **Output**

Your program must print 10 lines of 40 characters for each case to do. Separe two cases with a line that contains only a comma (, ). Therefore, if  $n > 0$  the output must exactly have  $10n + (n - 1)$  lines.

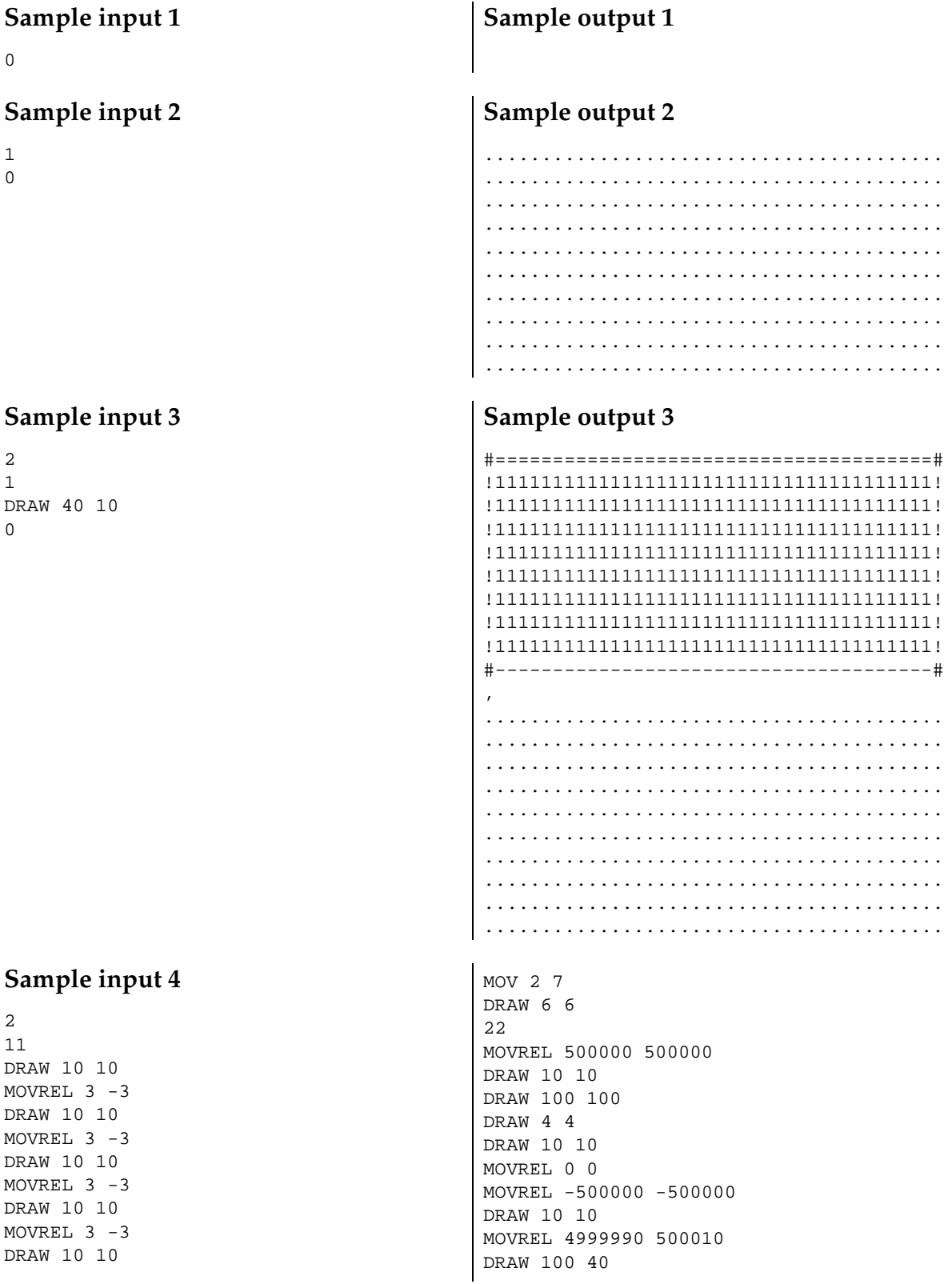

 $MOV -2 12$ DRAW 6 6 MOV 36 12 DRAW 6 6  $MOV -2 3$ DRAW 6 6 MOV 36 3 DRAW 6 6  $MOWREL$  -20 7 DRAW 6 6 MOVREL 10 0 DRAW 3 3

## Sample output 4

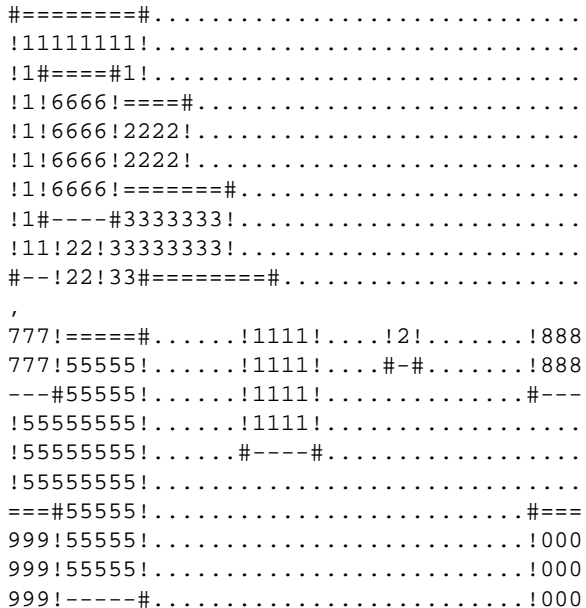

#### Problem information

Author: Omer Giménez Translator: Carlos Molina Generation: 2013-09-02 15:05:16

© Jutge.org, 2006-2013. http://www.jutge.org